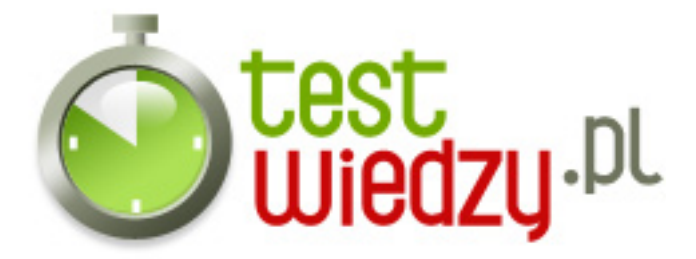

## **Jak uchuchamiamy programy przez Start > Uru**

Jakie polecenie uruchamia ten program?

Poziom trudności: Średni

- 1. Paint
	- A mspaint
	- $\circ$  B paint
	- C winpaint
	- $\circ$  D draw32
- 2. Wiersz poleceń
	- A com
	- B cmd
	- C start
	- D comand
- 3. Rejestrator dźwięku
	- A soundrec
	- B sndrecord
	- C sndrec32
	- D soundrec32
- 4. Windows Media Player
	- $\circ$  A wmplayer
	- B wmplayer32
	- $\circ$  C wmp
	- $\circ$  D wmp32
- 5. Notatnik
	- $\circ$  A note
	- B notepad
	- C write
	- D wordwrite

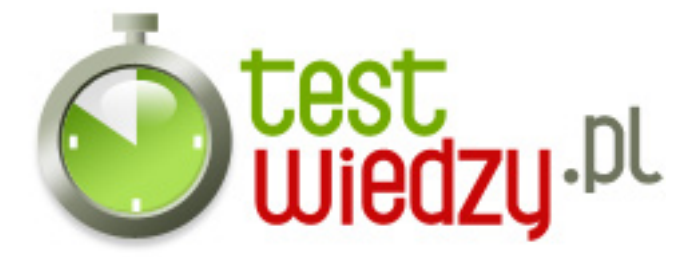

- 6. Regulacja nagrywania
	- A sndrec32
	- B sndvol32
	- C sndrec32 -r
	- D sndvol32 -r
- 7. Pasjans
	- A spider
	- $\circ$  B sl
	- C sol
	- D freecell
- 8. Wyłączenie komputera
	- A shutdown
	- B shutdown -t
	- C shutdown -s
	- D shutdown -s -t 0
- 9. Kalkulator
	- A calc
	- B excel
	- C calculator
	- D calculator32
- 10. Przeglądarkę Internet Explorer
	- A explorer
	- B iexplorer
	- C iexplore
	- D netexplore

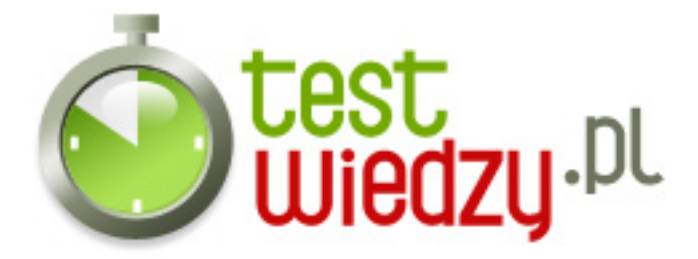

## **Jak uchuchamiamy programy przez Start > Uru**

Jakie polecenie uruchamia ten program?

Poziom trudności: Średni

## **Karta odpowiedzi**

- 1. A
- 2. B
- 3. C
- 4. A
- 5. B
- 6. D
- 7. C
- 8. D
- 9. A
- 10. C